## -授業料免除結果の UTAS 掲載箇所について-

授業料免除申請者は、UTAS から各自選考結果を確認してください。 \*学務システム UTAS の URL: <https://utas.adm.u-tokyo.ac.jp/campusweb/>

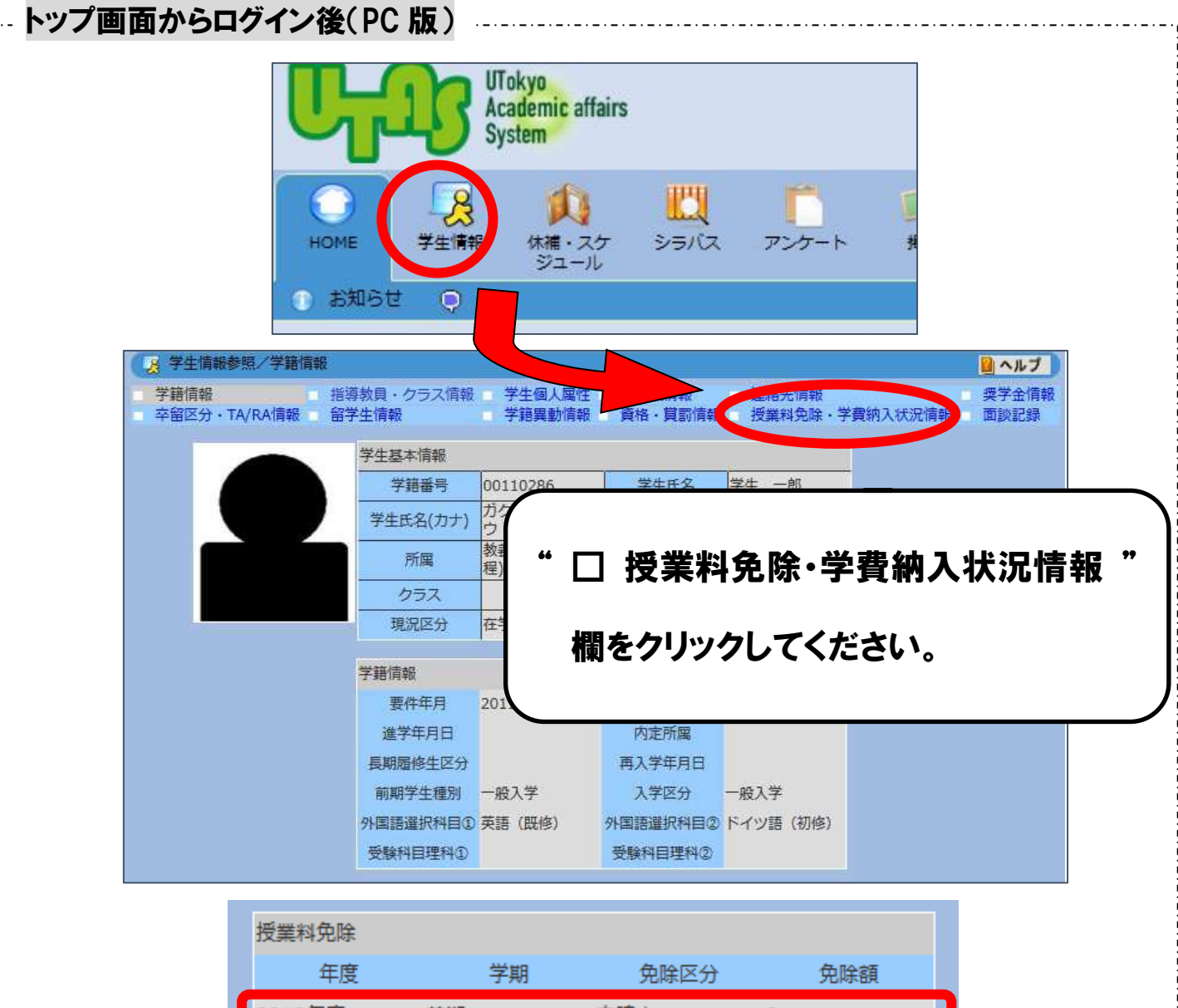

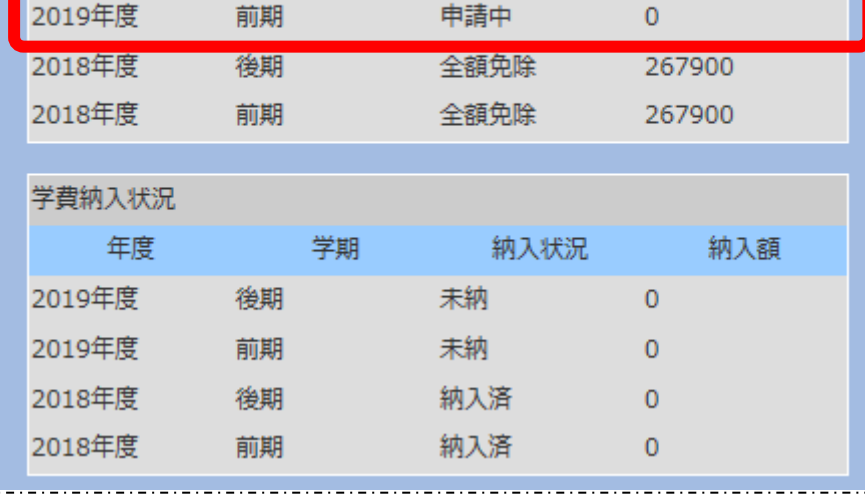